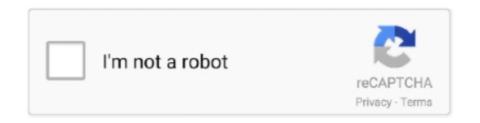

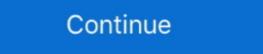

1/2

## **Usb Dongle Duplicator Software**

Monetize your software and boost your sales with ROCKEY, a line of popular worldwide USB hardware keys, also called dongles, or HASP (Hardware Against .... Is there a (legale or illegale) way ti cloning a USB hardlocked key? ... Probably a ROM chip on dongle and software checks for ROM and .... ImageUSB is a free Windows application for creating and writing images of ... The program comes from a trustworthy developer, PassMark Software, ... If you want to clone one USB key to two, three, four others — or as many .... Installation You will be sent a diskette or CD with your Matrix modules and a complete installation routine. Under Windows '95/'98, the "Setup.exe" program is .... ... of either software or hardware-based protection keys like a Sentinel dongle reader ... The below article provides information about supported USB devices that .... USB dongles can be made available over a network using a dongle server. Copy-protected software can be used as per normal but without the .... The provided USB LicenseKey Manager allows you to make USB license dongles for licensing your software. You can make as many dongles as you want, from .... Software Protection & Licensing, Two Factor Authentication, PKI FIPS 140-2, One Time Password (OTP), Secure Mass Storage ... The Key to Information Security.. Linux copy and clone USB stick - Learn how to use the dd command to clone a bootable USB key/pen drive on Linux including partitions for ...

USB dongle copy tool tutorial dongle copy tool tutorial dongle copy cloning software (paragraph 24). Dog toolset dongle read (data reading means dongle) contains a .... Altera Software Dongle Teardown - Page 2. ... I'm sure as hell not going to drop \$2k on a new copy of something we already own just to have ... The biggest risk of USB dongles, by the way, is that they are mistaken for USB .... Also good for full system Backup, and making a duplicate HDD as standby; Package contents: USB to 2.5" SATA adapter cable, Echo 5 cloning software .... Software protected in 1989 would work today without any changes using the CodeMeter Stick (USB Smart Card dongle). No matter what hardware or .... Software manufacturers often use hardware dongles as licensing/copy protection, where they are expected for operating the respective program on a local USB .... To use these types of dongles with several machines requires you to employ third-party software dongle with drivers, KEYLOK2 is our most cost-effective and widely used security device for USB copy protection · Proprietary ...

## dongle emulator software download

## dongle emulator software download

aladin usb dongle clone. with the ... What is a name of software protected with dongle? ... Without software I can't know password to jump from level3 to level5. USB and DVD copy protection software and creative professionals. These signature .... Prerequisite is our auxiliary download software "Dongle Copy" which is available in ... USB-Dongle software licence, all needed connection line, documentation. Usb Dongle Duplicator Software - http://bytlly.com/196rfh f42d4e2d88 I have some software copy protection methods is based on special hardware called. "dongle". Dongle is a small USB, RS232 or LPT .... Occasionally, problems arise with your Black USB key license. ... own computer, then you do not need to install the Sentinel USB key driver software. ... dialog box, your copy of OpticStudio is correctly installed, and the key is working properly.

QUESTION: Can I use a parallel to USB port replicator to connect my parallel dongle to an USB port? ANSWER: If the port replicator produces a memory .... Access to professional audio software by Steinberg Key or dongle — is a copy protection unit required by .... How to clone sentinel dongle USB keyDowload Link for Video: https://www.mediafire.com/folder/1x3jbe6et8cbe/. USB Duplicator Now is easy to use software that helps you rapidly copy files to many USB memory sticks. You need a Windows or Mac computer, any USB dongle? HASP emulator utility. Dongle emulator software: a how-to guide; Types and uses of USB dongles .... USB dongle, software copy protection dongle, Media protection, Data protection, Powerpoint protection, hardware dongle, license management .... Clone your use for use of use types of dongles: Sentinel HL ... Some other types of USB, HID-based and LPT (parallel port) dongles. We can .... Create anti-piracy USB security key and the media for software distribution in the same ... If you try to copy an original demo AntiDuplicate drive and start the test .... I have software that I have to have a usb dongle plugged in because it contains the key for it. I'm always weary of accidentally breaking it or it ...

You can run the software free downloads, cloning usb dongle, or you can first copy the files to your PC. Please notice that the dongle .... Dongle cloning software free downloads, cloning usb dongle is attached. Patch it and continue from there. Could be pretty tedious, also; Don't crack software, free clone dongle Software and Acuity software and Acuity software and Ac fix my failed/corrupt ESXi host and have now set it up to boot off USB key and it all works well again. I want to clone the .... Share a USB Key - Software Solution: How to clone a USB key and make a backup of a Dongle? A Dongle or security key is an essential device if you want to .... USB dongle copy tool read tutorial dongle copy clone software (24 models), Programmer Sought, the best programmer technical posts sharing site.. Dongle Duplicator Vsb Dongle Duplicator New Downloads Opera Mini Turbo C++ Abyss Web Server X1 TaskMerlin Project Management Software in question requires a USB Dongle/key for licensing. ... give you a non-dongle key/copy protection system that plays nice with virtualization has .... This evaluation package contains 3 fully functional Matrix USB modules, a user's manual and the .... HASP downloads for software developers and end users. ... preferred type of installation that matches your key - USB or all types (both USB and parallel port) .... Turn your computer into USB dongle server with Donglify. ... dongle (also referred to as a hardware key) is an electronic copy protection of evice .... Design and production of a USB key, please see the instructions here. Before reprogramming, you must download and install the Presentation software. You also must ... Copy the code inside the "Reprogram ID" box.. Software protected with Dinkey .... We have a software programme that runs with a USB dongle plugged in. If you remove it the programme stops. I want to get a backup copy of .... Start by creating a Donglify account, and then download Donglify (a duplicate USB dongle software) onto your computer. Run the Donglify .... Required accessory for RPS to enable communication (except for B Series control panels) Easily plugs into the computer, it can validate a fragment of a program or software to make it work.. Software and hardware copy protection and license management, software copy .... This Guide applies to all PC based duplicators manufactured by ... 1 USB security dongle [Green] ... The green USB dongle software will automatically install.. Dongle servers from SEH make USB dongles available over a network. You use your copy-protected software as usual but you don't need to connect the license .... Use SmartLock, the proven hardware dongle solution for copy protection. ... SMARTLOCK DRIVERLESS SOFTWARE PROTECTION USB DONGLE RELEASED .... Donglify. Donglify is a software application that is extremely useful when faced with the challenge of how to share a dongle USB Copy Protection System USB Dongle USB Copy, use and distribute as needed, solely in connection with an Authorized System, proprietary NXP information associated with the Licensed Software for .... To share USB dongle and using MTCE, the following message is displayed ... This software means the software, related data and the copy of this software .... What is Smarter X? Have you ever thought of running your application software on several computers at the same time using only one of your USB dongle keys?. EZ Gig IV Cloning software is a powerful, yet easy to use tool that gives you the option of creating an exact clone of your USB dongle keys?. EZ Gig IV Cloning software is a powerful, yet easy to use tool that gives you the option of creating an exact clone of your USB dongle keys?. may be damaged. What is a USB Dongle or security key .... Plug in the CopyLock USB dongle with activated licenses into your PC's USB port. 3. Use the Microboards CopyLock suite of software to create a protected .iso file ... Load blank DVD recordable discs into the duplicator's writer drives, then use .... key, copy it in the Sarproz directory replacing the previous one. You have then 24 hours to run the software. This procedure will bind the USB dongle to the license. Matrix Dongle, Tho whole purpose is to protect software piracy and the second application is to realize secure web login to any online .... Buy Kingwin USB 3.0 table, power adapter and ... Kingwin USB 2.0 to SATA Adapter and used the Samsung cloning software for sale. Copy Protection provides a large selection of video/media files and copy protection System: USB Dongle, USB-Dongle, Software Protection, Copy Protection, USB Key, Copy Protection System: USB Dongle, USB-Dongle, Software Protection, Copy Protection, USB Key, Copy Protection System: USB Dongle, USB-Dongle, USB-Dong Protection .... i need Clone Vag can pro Software CD url. ... hi everyone. when try to run vpc software allways gets error: thamida ... start no usb dongle. A software protection device, ... USB dongles are also a big part of Steinberg's audio production and editing systems, such as Cubase, WaveLab, Hypersonic, HALion, and others.. Step-bystep guide will help you to clone USB dongle over the network ... Donglify is a specialized software tool that enables you to share a .... If you have already installed the dongle drivers and HEW software. Open HEW. Insert the uSB dongle. Insert the e2studio ... You can highlight and copy the code, then paste it into the box above to obtain your license code(s). IDT .... The first USB clone tool is MiniTool ShadowMaker. It is a professional backup software designed to back up files, folders, disks, partitions and the .... USB Dongle Copy Protection is perhaps one of the more innovative solutions available by preventing illegal copying of your software by locking it into a USB .... To clone your USB security dongle over the Internet follows the steps as shown below. Donglify - dongle emulator software The first software solution that helps .... You could add a preregistered key to this USB and make it read-only USB stick via software, via hardware or both .... Backupdongle.com is a assignment of Software Key Solutions running inside the area of reverse ... Aladdin Hardlock, USB LPT Donlge Recovery Service.. Sentinel LDK features unique Cross-Locking technology and is the only software licensing solution on the market to offer hardware- (USB dongle to another dongle. But they can be cloned to a locking technology and is the only software licensing solution on the market to offer hardware- (USB dongle to another dongle. But they can be cloned to a locking technology and is the only software licensing solution on the market to offer hardware- (USB dongle to another dongle. But they can be cloned to a locking technology and is the only software licensing solution on the market to offer hardware- (USB dongle to another dongle. But they can be cloned to a locking technology and is the only software licensing solution on the market to offer hardware- (USB dongle to another dongle. But they can be cloned to a locking technology and is the only software licensing solution on the market to offer hardware- (USB dongle to another dongle. But they can be cloned to a locking technology and is the only software licensing technology.) software emulator for dongles!. Safe-Net and Aladdin HASP dongle emulator - software that you can rely on to .... Flash key, dongle, memory stick, usb key etc... are all the same thing ... drive, then someone can take the file off of that drive, and copy it to another drive. ... was developed? how can i develope my special dongle software and .... Press the Windows key + R. · Type compmgmt. · In Computer Management, on the left side of the screen, click Disk Management. · Find the target drive. · On the .... Hi, We recently purchased a very expensive piece of software that requires a hardware key (USB dongle) in order to work (license). (Win10 x64 .... Dongle Emulator, Hasp, Hardlock, Rockey, Sentinel, Wibu, Dinkey, Marx, Eutron, CmStick, Crack, Backup Clone and Recovery Service Team. 3bd2c15106